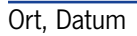

### © ZVA

# **Kostenvoranschlag bei Keratokonus /-plastik**

## **empfohlen vom Zentralverband der Augenoptiker und Optometristen (ZVA)**

### **zur Einreichung bei der Krankenkasse**

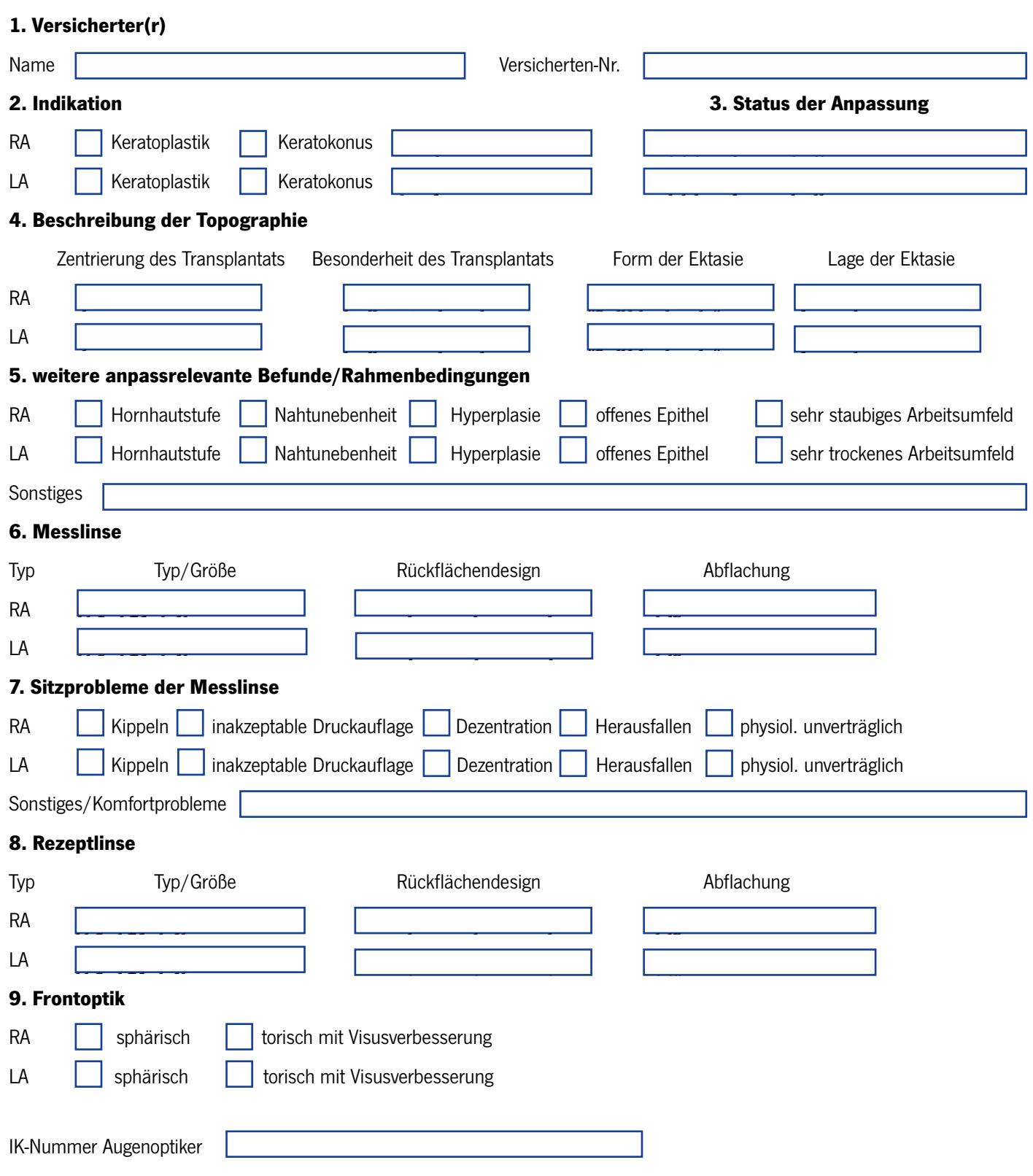